## *RPMS Clinical Reminders Resources*

## *From Summer 2016*

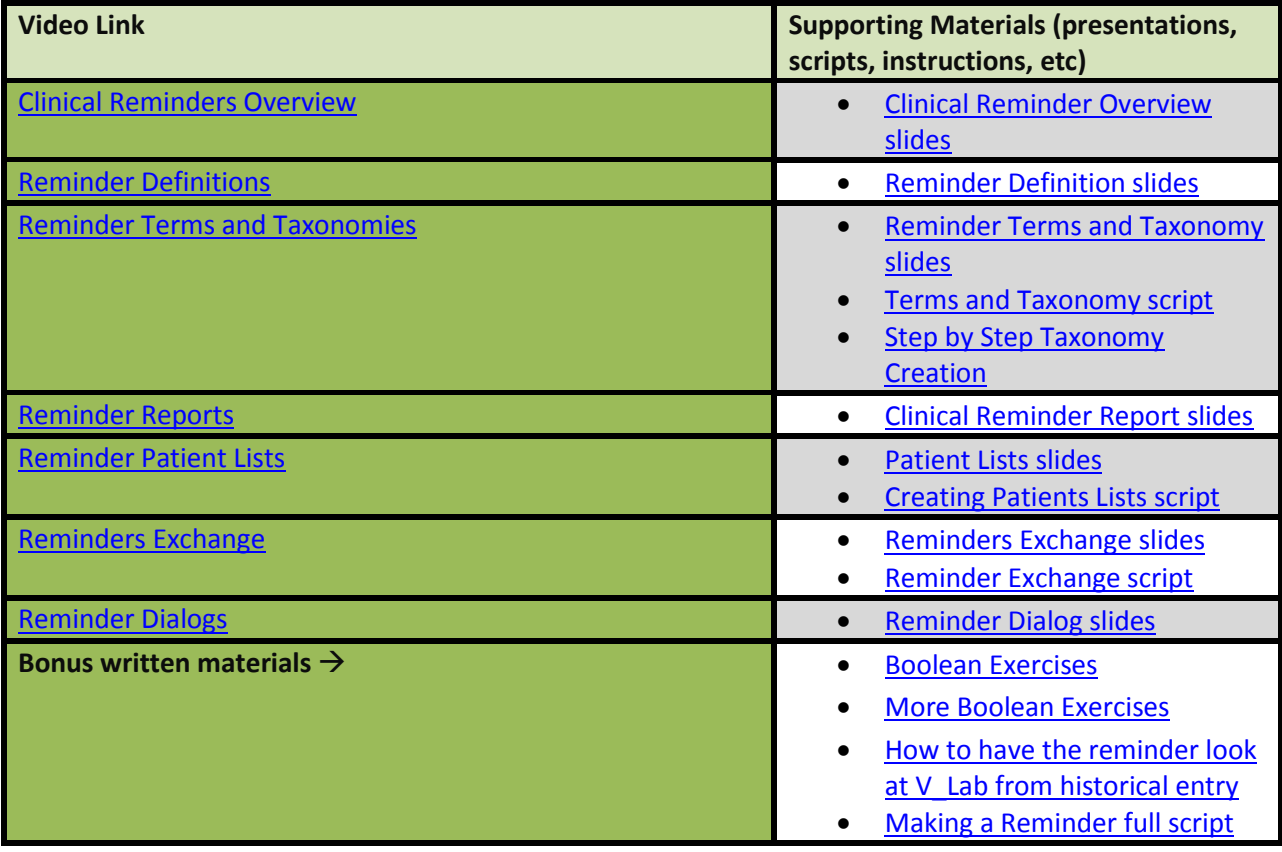